# **日本学生支援機構奨学金(高等教育の修学支援新制度を含む)**

## **新規申込手続きについて(1~4年生対象)**

4 月 22 日に予定していた説明会の中止による「新規申込手続き」につきまして、説明会の開催は困難であ ると判断し、「郵送による手続き」とさせていただきます。**新規で奨学金の申請を希望される方(1~4年生)**は、 以下の手順で手続きを行ってください。

※<sup>1</sup>新入生の方で、高校時予約採用に申し込みを行い、進学届の提出がすでに完了している方は手続きの必要 はありません。

※<sup>2</sup>現在奨学生資格を持つ方で、新たに奨学金の追加を希望する方は、手続きを行ってください。

#### **1.【新規申請】KIU ポータル入力**

KIU ポータルにアクセスし、アンケート回答のメニューから「日本学生支援機構奨学金(学生支援室)」の必要 事項を入力してください。**【入力〆切:5 月 10日 23:59 厳守】**

※原則、〆切以降の受付は行えません。入力が間に合わなかった方は個別対応いたします。

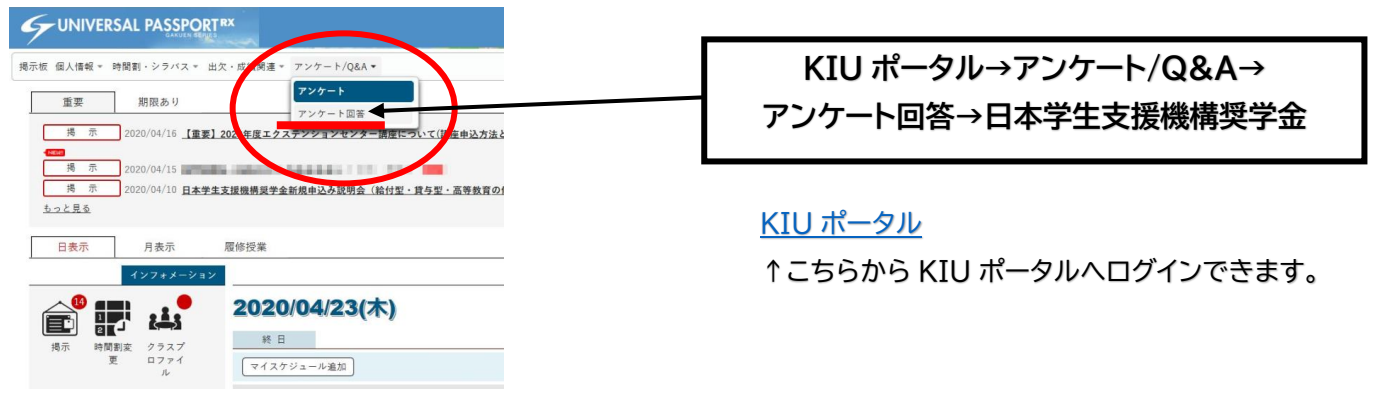

### **2.スカラネット入力下書き用紙記入**

ご回答いただいた情報をもとに、学生支援室から**スカラネット入力下書き用紙在中**の案内冊子を郵送いたし ます。(5 月 12 日発送予定)

届きましたら、添付の記入要領を参考にスカラネット入力下書き用紙に**必要事項を全て記入**してください。

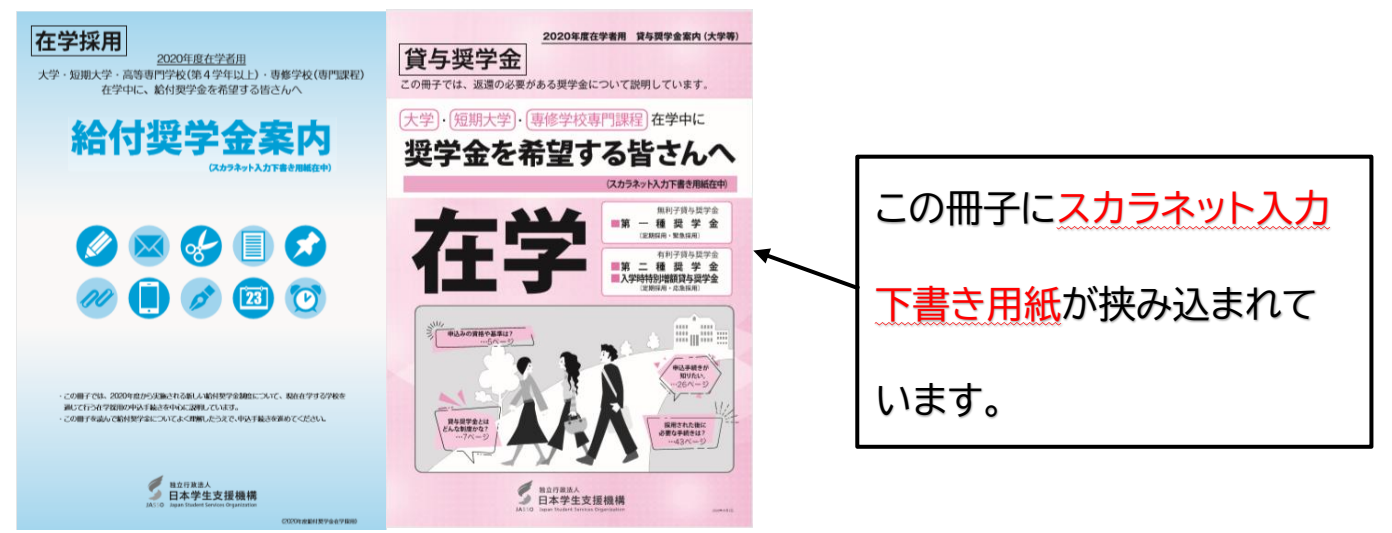

●**送付資料 学生支援室→ご自宅**

**(1)給付奨学金(高等教育の修学支援新制度)のみ申請の方**

→①『給付奨学金案内』、②『マイナンバー提出書のセット』、③『大学等における修学の支援に関する授業料等 減免の対象者の認定に関する申告書』

**(2)貸与奨学金(第一種奨学金・第二種奨学金)のみ申請の方**

→①『奨学金を希望する皆さんへ**在学**』、②『マイナンバー提出書のセット』

**(3)給付奨学金、貸与奨学金どちらも申請の方**

→①『給付奨学金案内』、②『マイナンバー提出書のセット』、③『大学等における修学の支援に関する授業料等 減免の対象者の認定に関する申告書』、④『奨学金を希望する皆さんへ』

#### **3.レターパックライト購入**

郵便局かコンビニエンスストアで「レターパックライト370」を2部ご購入ください。1部が370円です。 2部で740円になります。

**※郵便追跡サービス利用のため必ずレターパックライトをご利用ください。**

(使用目的の内訳)

〇1部は、本学へ郵送する時に使用します。

下記の本学への住所宛名ラベルを切り取ってご使用ください。

〇もう1部は、大学からの返信用です。郵送希望の住所を記入し、半分に折り曲げ、その他の資料と一緒に同封 してください。提出書類の確認後、本学からみなさんへの返信時に使用させていただきます。

#### **4.提出書類郵送(ご自宅→学生支援室)**

・7 月から奨学金振込希望の方→**5月19日大学必着** ・8 月から奨学金振込希望の方→**6月12日大学必着**

以下の書類をそろえて、3.で購入したレターパックライトの1つを使用し 各期日までに必着するよう郵送してください。

①**必要事項記入後の**「スカラネット入力下書き用紙」**【給付・貸与共通】**

**※白紙、未記入などの不備が多い状態で提出された場合、返信が遅くなり奨学金の申し込みが遅れる可能 性があります。**

②「給付奨学金 2020 年度確認書」**【給付申請の方のみ】**

③「貸与奨学金 2020 年度確認書兼個人情報の取扱いに関する同意書」**【貸与申請の方のみ】**

※給付・貸与どちらも申請される方は②③両方提出が必要です。

- ④大学等における修学の支援に関する授業料等減免の対象者の認定に関する申告書**【給付希望の方のみ】** ⑤レターパックライト**(返信用:お届け先を記入したもの)**
	- ※レターパックライトは、郵便の追跡機能がついており、受取印がなくてもポストに投函されますので とても 便利な封筒です。

**●宛名ラベル** 

申請する奨学金用の宛名ラベルを切り取り、図の位置に貼り付けて郵送してください。 **(1)給付奨学金(高等教育の修学支援新制度)のみ申請の方**

〒805-8512 福岡県北九州市八幡東区平野 1-6-1 九州国際大学 学生支援室 奨学金担当 **(1)給付奨学金(高等教育の修学支援新制度)のみ** TEL:093-671-8915

**(2)貸与奨学金(第一種奨学金・第二種奨学金)のみ申請の方**

**(3)給付奨学金、貸与奨学金どちらも申請の方** 〒805-8512 福岡県北九州市八幡東区平野 1-6-1 九州国際大学 学生支援室 奨学金担当 **(2)貸与奨学金(第一種奨学金・第二種奨学金)のみ** TEL:093-671-8915 〒805-8512 福岡県北九州市八幡東区平野 1-6-1 九州国際大学 学生支援室 奨学金担当

**(3)給付奨学金、貸与奨学金どちらも申請**

TEL:093-671-8915

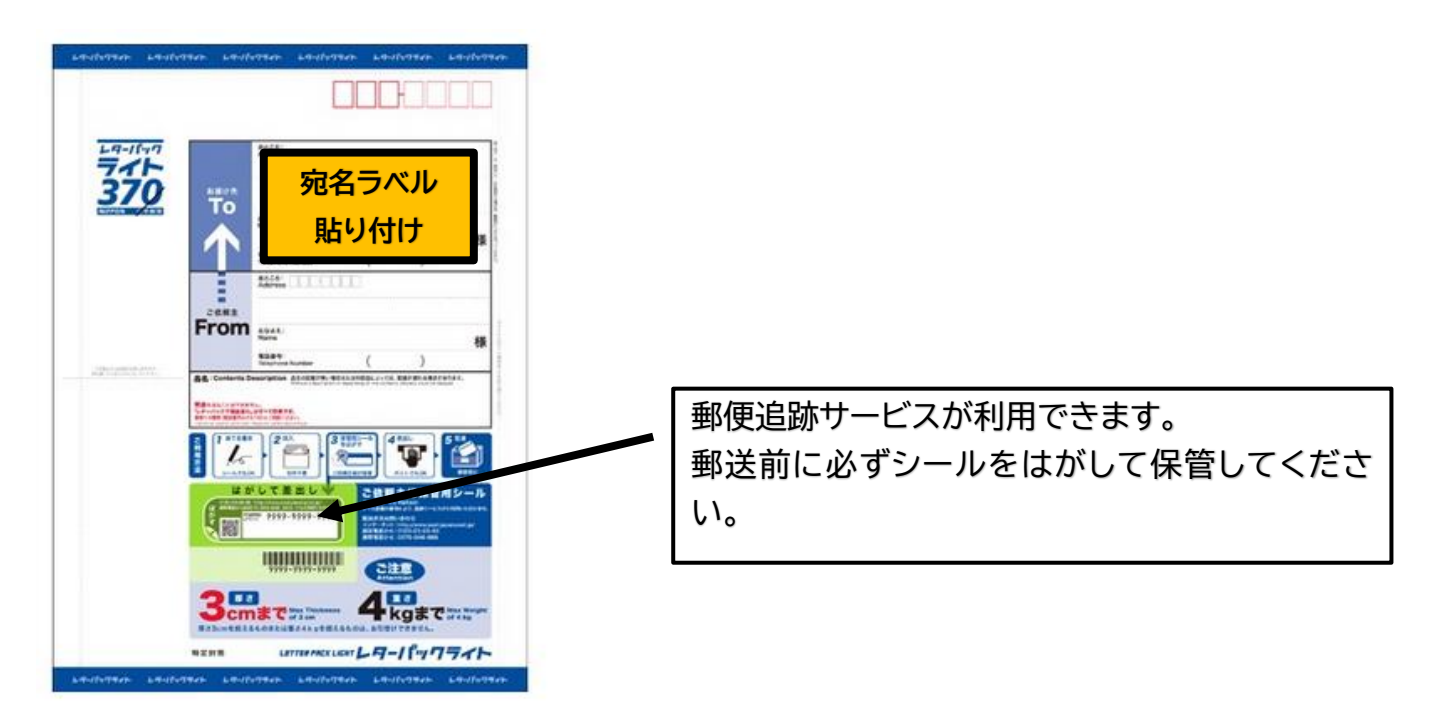

### **5.スカラネットでの申し込み入力**

#### ・7 月から奨学金振込を希望の方→**5月22日入力完了** ・8 月から奨学金振込を希望の方→**6月23日入力完了**

大学から添削後の「スカラネット入力下書き用紙」、スカラネット入力に必要な「識別番号(ユーザーID・パス ワード)」が届きましたら、手順に従ってインターネット(パソコン・スマートフォンどちらでも可)から入力してく ださい。

●スカラネット

<https://www.sas.jasso.go.jp/scholarnet/>

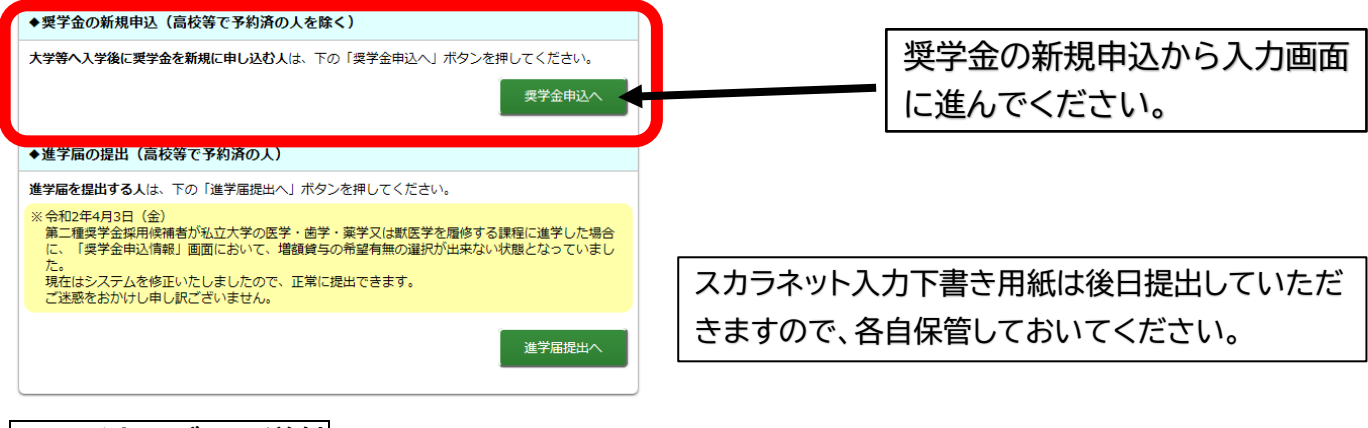

## **6.マイナンバーの送付**

・7 月から奨学金の振り込みを希望の方→**5月29日日本学生支援機構必着** ・8 月から奨学金の振り込みを希望の方→**6月30日日本学生支援機構必着**

スカラネット入力完了後に表示される受付番号を「スカラネット入力下書き用紙」及び「マイナンバー提出書」 に転記し、**入力完了後 1 週間以内に、学校ではなく、直接日本学生支援機構**に簡易書留で郵送してください。

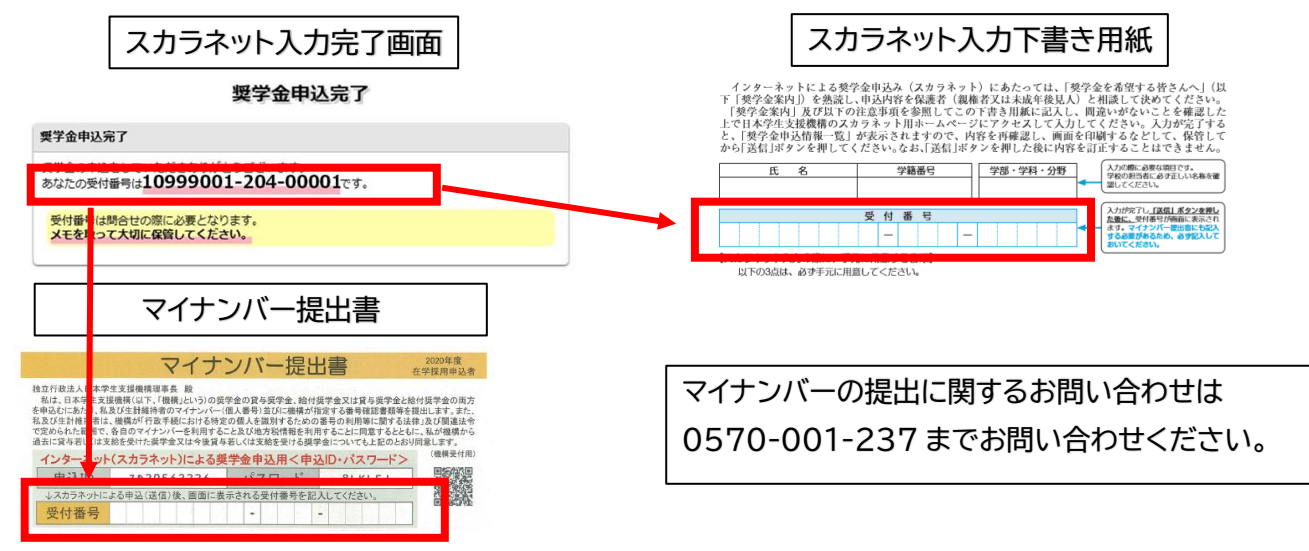